**〈症状一覧の使い方(電子カルテ機能)〉** (3.0)

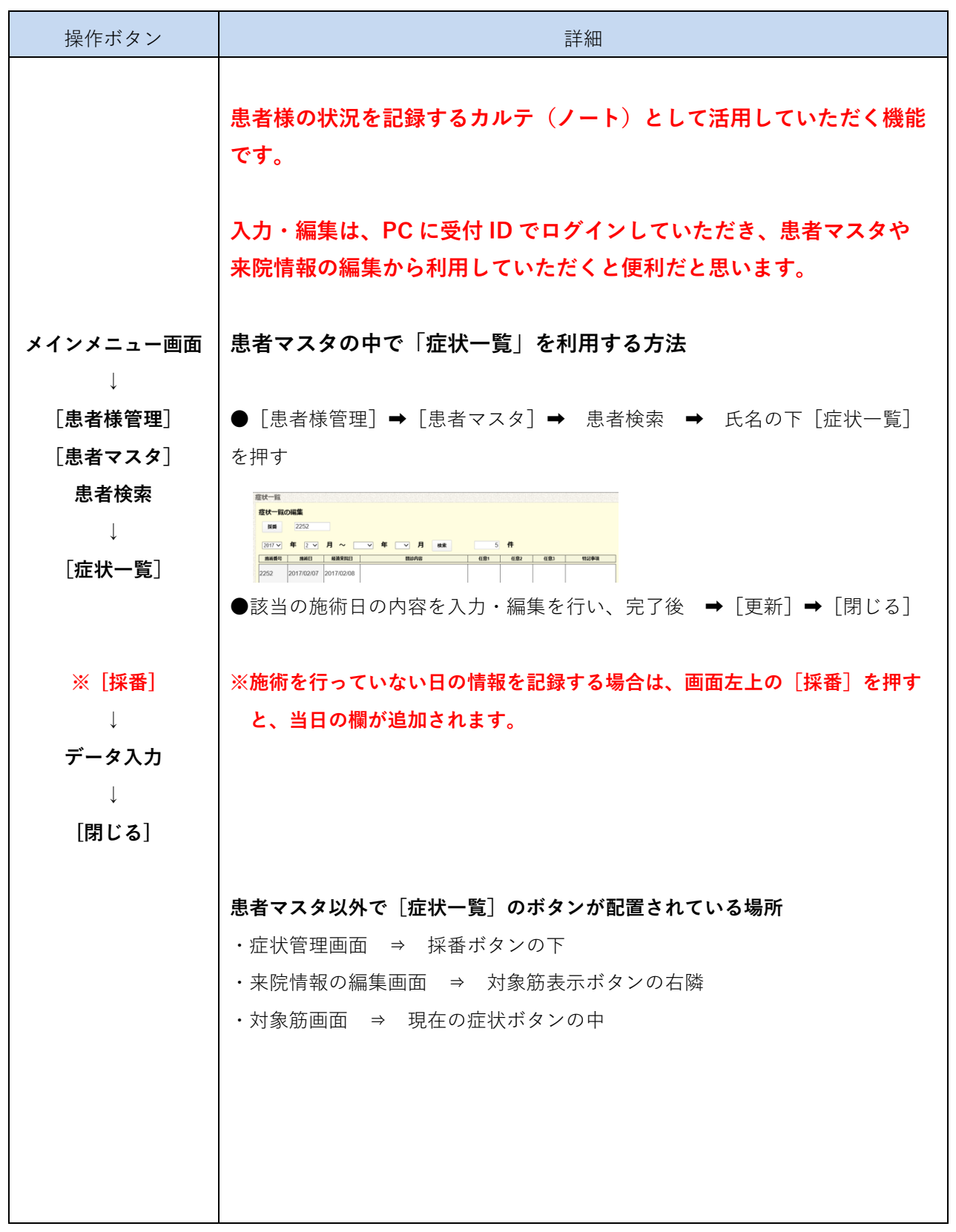

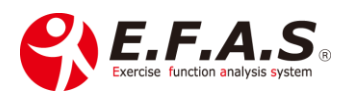